# **QIAsymphony® DSP Virüs/Patojen Kiti Kullanma Talimatı (El Kitabı)**

 $\overline{\smash[b]{\sum}}$ 192 (katalog no.937036)

 $\overline{\smash[b]{\sum}}$ 96 (katalog no.937055)

Versiyon 1

## **IVD**

QIAsymphony DSP Virüs/Patojen Mini Kiti

QIAsymphony DSP Virüs/Patojen Midi Kiti

 $\epsilon$ 

REF 937036, 937055

QIAGEN GmbH, QIAGEN Strasse 1, 40724 Hilden,

ALMANYA

R5  $MAT$  1058143TR

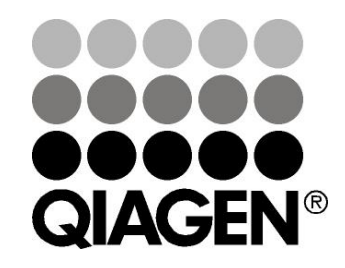

Sample & Assay Technologies

## **İçindekiler**

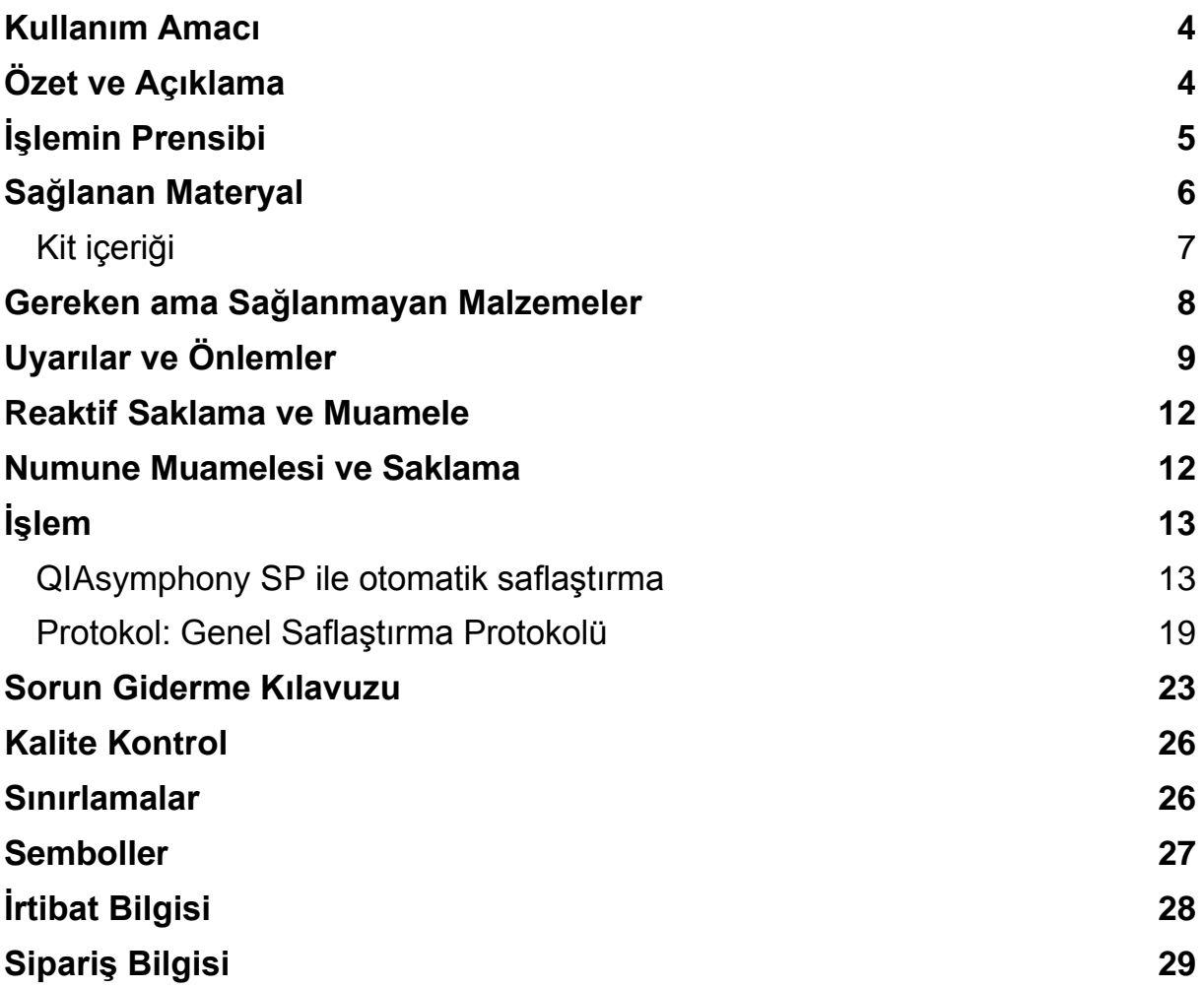

## <span id="page-3-0"></span>**Kullanım Amacı**

QIAsymphony DSP Virüs/Patojen Mini Kiti ve QIAsymphony DSP Virüs/Patojen Midi Kiti biyolojik numunelerden nükleik asitlerin otomatik olarak izolasyonu ve saflaştırılması için manyetik partikül teknolojisi kullanır.

Bu ürünlerin moleküler biyoloji teknikleri konusunda eğitilmiş teknisyenler ve doktorlar gibi profesyonel kullanıcılar tarafından kullanılması amaçlanmıştır.

QIAsymphony DSP Virüs/Patojen sisteminin in vitro diagnostik kullanım için olması amaçlanmıştır.

# <span id="page-3-1"></span>**Özet ve Açıklama**

QIAsymphony DSP Virüs/Patojen Kitlerinin sadece QIAsymphony SP ile kombinasyon halinde kullanılması amaçlanmıştır. QIAsymphony DSP Virüs/Patojen Kitleri viral nükleik asitlerin tam otomatik ve eşzamanlı saflaştırılması için reaktifler sağlar. Kitler çok geniş bir DNA ve RNA virüsü aralığından nükleik asitler ve ayrıca Gram-negatif ve Gram-pozitif bakterilerden bakteriyel DNA saflaştırılması için kullanılabilir. Ancak, her virüs veya bakteri türü için performans özellikleri belirlenmemiştir ve kullanıcı tarafından doğrulanması gerekir. Manyetik partikül teknolojisi proteinler, nükleazlar ve diğer saf olmayan kısımlar içermeyen yüksek kalitede nükleik asit saflaştırmayı mümkün kılar. Saflaştırılmış nükleik asitler amplifikasyon veya diğer enzimatik reaksiyonlar gibi aşağı yönde uygulamalarda doğrudan kullanılmaya hazırdır. QIAsymphony SP saflaştırma işleminin tüm adımlarını gerçekleştirir. Tek bir çalışmada 24'lük gruplar halinde 96 adede kadar örnek işlenir.

## <span id="page-4-0"></span>**İşlemin Prensibi**

QIAsymphony teknolojisi silika tabanlı nükleik asit saflaştırmanın hızı ve etkinliğini manyetik partiküllerin kullanım kolaylığıyla birleştirir (Şekil 1). Saflaştırma işlemi enfeksiyöz olabilecek örneklerin güvenli ve tekrar üretilebilir bir şekilde muamelesini mümkün kılmak üzere tasarlanmıştır ve şu 4 adımdan oluşur: lizis, bağlama, yıkama ve elüsyon (bakınız akış şeması, sayfa 6). Kullanıcı farklı elüsyon hacimleri arasında seçim yapabilir.

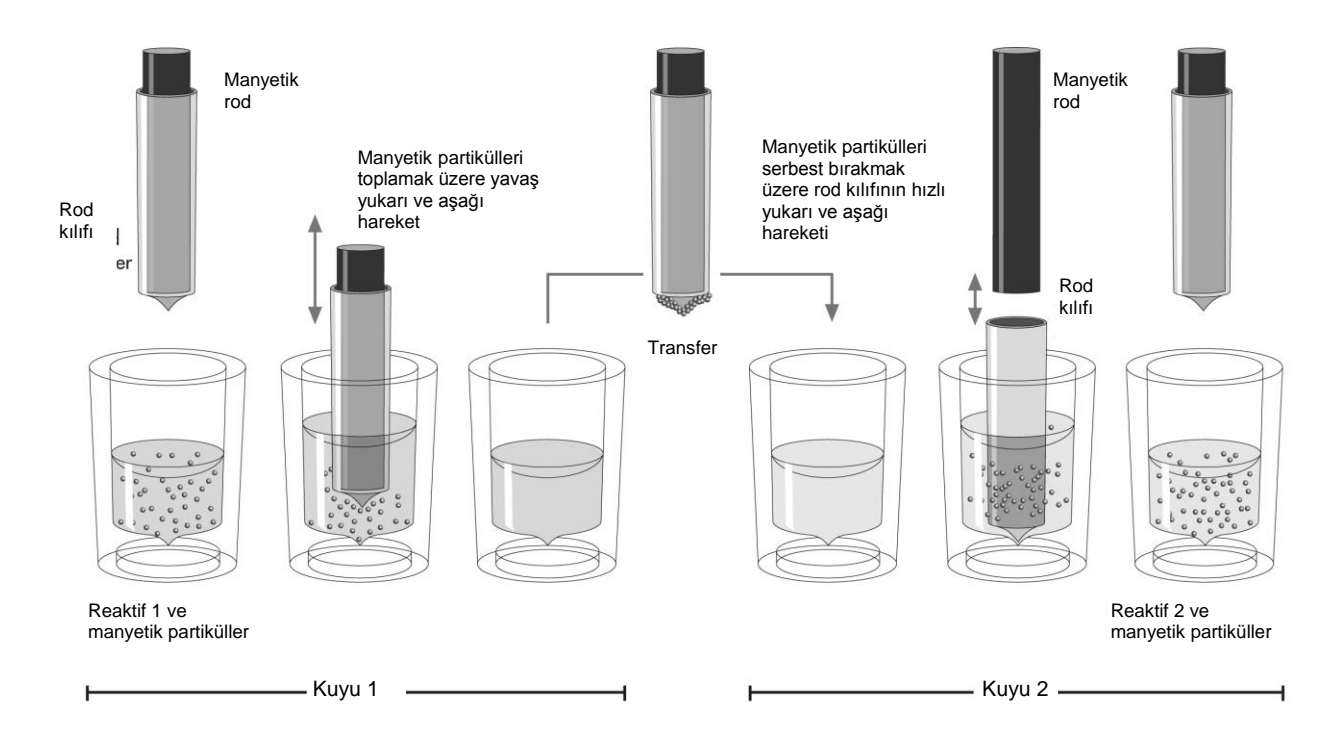

**Şekil 1. QIAsymphony SP prensibinin şematiği.** QIAsymphony SP manyetik partiküller içeren bir örneği aşağıdaki şekilde işler: Rod Kılıfları tarafından korunan bir manyetik rod, örnek içeren bir kuyuya girer ve manyetik partikülleri kendisine çeker. Manyetik rod kılıfı başka bir kuyu üzerinde konumlandırılır ve manyetik partiküller serbest bırakılır. QIAsymphony SP, 24 manyetik rod dizini içeren bir manyetik kafa kullanır ve bu nedenle 24 adede kadar örneği eşzamanlı olarak işleyebilir. Örnek işleme sırasında Adım 1 ve 2 birkaç kez tekrarlanır.

<span id="page-5-0"></span>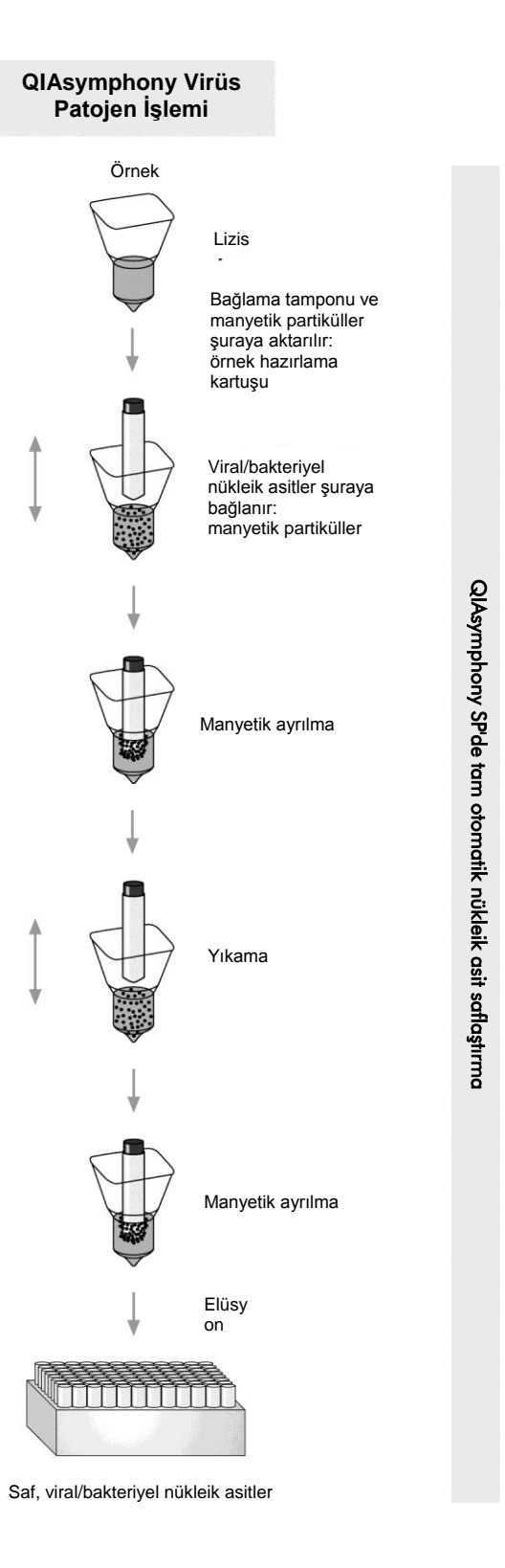

### **Sağlanan Materyal**

### <span id="page-6-0"></span>**Kit içeriği**

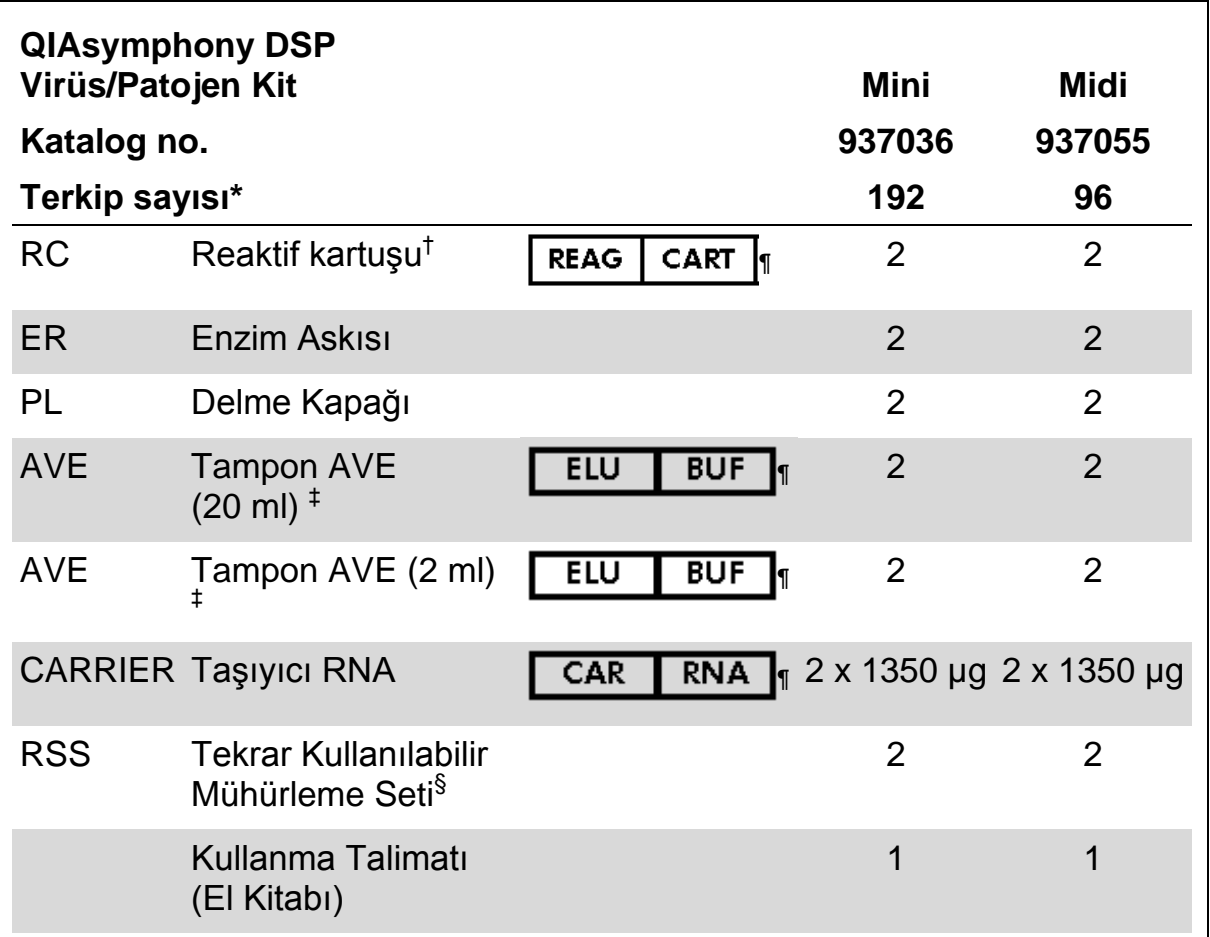

\* Terkip sayısı kullanılan protokole bağlıdır.

† Guanidin tuzları içerir. Çamaşır suyu içeren dezenfektanlarla uyumlu değildir. Güvenlik bilgisi için bakınız sayfa [9.](#page-8-0)

‡ Koruyucu madde olarak sodyum azit içerir.

§ Tekrar Kullanılabilir Mühürleme Seti (RSS) 8 Tekrar Kullanılabilir Mühürleme Stripleri içerir.

¶ Tanımlarıyla sembol listesi için bakınız sayfa [27.](#page-26-0)

### <span id="page-7-0"></span>**Gereken ama Sağlanmayan Malzemeler**

Kimyasallarla çalışırken daima uygun bir laboratuvar önlüğü, tek kullanımlık eldivenler ve koruyucu gözlükler kullanın. Daha fazla bilgi için lütfen ürün tedarikçisinin sağlayacağı uygun güvenlik veri sayfalarına (SDS'ler) başvurun.

- Sample Prep Cartridges (Örnek Hazırlama Kartuşları), 8 kuyulu (kat. no. 997002)
- 8-Rod Covers (8 Rod Kılıfları) (kat. no. 997004)
- Filter-Tips (Filtre Uclari), 200 µl ve 1500 µl (kat. no. 990332 ve 997024)
- Örnek tüpleri, [www.qiagen.com/goto/dsphandbooks](http://www.qiagen.com/goto/dsphandbooks) adresinde bulunan ilgili protokol sayfasına bakınız
- **Norteksleyici**

#### **Patojen kompleksi protokolleri için**

Buffer ATL (Tampon ATL) (kat. no.939016)

#### **Dahili kontroller kullanmak için**

Sample tubes (Örnek tüpleri), 14 ml 17 x 100 mm polistiren, yuvarlak tabanlı tüpler, Corning (kat. no. 352051, www.corning.com)

**Not**: BD, kat. no. 352051'in önceki tedarikçisiydi ve Corning, Inc. yeni tedarikçisidir.

 $\blacksquare$  Sample tubes (Örnek tüpleri), 2 ml örnek tüpleri, vidalı kapaklı veya vidalı kapaksız, Sarstedt (örn. kat no. 72.693 ve 72.694, www.sarstedt.com)

## <span id="page-8-0"></span>**Uyarılar ve Önlemler**

İn Vitro Diagnostik Kullanım İçin.

Kimyasallarla çalışırken daima uygun bir laboratuvar önlüğü, tek kullanımlık eldivenler ve koruyucu gözlükler kullanın. Daha fazla bilgi için lütfen uygun güvenlik veri sayfalarına (SDS'ler) başvurun. Bunlar çevrim içi olarak PDF halinde www.qiagen.com/safety adresinde yer almaktadır ve kullanıcılar burada her QIAGEN® kiti ve kit bileşeni için SDS'yi bulabilir, okuyabilir ve yazdırabilir.

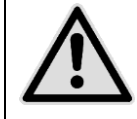

**DİKKAT: Örnek hazırlama atığına doğrudan çamaşır suyu veya asidik solüsyonlar eklemeyin.**

Reaktif kartuşundaki (RC) tamponlar, çamaşır suyuyla kombine olduğunda yüksek ölçüde reaktif bileşenler oluşturabilen guanidin hidroklorür içerir. Eğer bu tamponları içeren sıvı dökülürse uygun laboratuvar deterjanı ve suyla temizleyin. Dökülen sıvı enfeksiyöz olabilecek ajanlar içeriyorsa etkilenmiş bölgeyi önce laboratuvar deterjanı ve suyla ve sonra %1 (h/h) sodyum hipoklorürle temizleyin.

Aşağıdaki tehlike ve önleyici ifadeler QIAsymphony DSP Virüs/Patojen Kitlerini bilesenleri için geçerlidir.

### **Tampon QSB1**

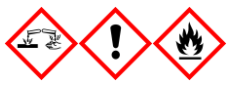

İçindekiler: Brij 58; guanidin tiyosiyanat; izopropanol. Tehlike! Yutulursa veya cilde temas ederse zararlı olabilir. Şiddetli cilt yanıkları ve göz hasarına neden olur. Uyku hali veya baş dönmesi yapabilir. Sudaki organizmalara uzun dönemli etkilerle zararlıdır. Yüksek ölçüde yanıcı sıvı ve buhar. Asitlerle temas çok toksik gaz ortaya çıkarır. İçeriği/kabı onaylı bir atık atma tesisine atın. GÖZLERDEYSE: Suyla dikkatle birkaç dakika yıkayın. Varsa ve kolaysa kontakt lensleri çıkarın. Yıkamaya devam edin. CİLTTEYSE (veya saçtaysa): Hemen tüm kontamine giysileri çıkarın. Cildi suyla yıkayın/duş alın. Hemen bir ZEHİR MERKEZİ veya doktoru arayın. Isı/kıvılcımlar/açık alevler/sıcak yüzeylerden uzak tutun. Sigara içmeyin. İyi havalandırılmış bir yerde saklayın. Kabı sıkıca kapalı tutun. Koruyucu eldivenler/koruyucu giysiler/ göz koruması/yüz koruması kullanın.

#### **MBS**

Uyarı! Hafif cilt tahrişine neden olur. Cilt tahrişi oluşursa: Tıbbi öneri alın/ yardım isteyin.

#### **Proteinaz K**

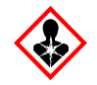

İçindekiler: Proteinaz K. Tehlike! Hafif cilt tahrişine neden olur. Solunursa alerji veya astım belirtileri veya solunum zorluklarına neden olabilir. Tozu/buğuyu/gazı/dumanı/buharı/spreyi solumaktan kaçının. İçeriği/kabı onaylı bir atık atma tesisine atın. Solunum belirtileri yaşanıyorsa: Bir ZEHİR MERKEZİ veya doktoru arayın. SOLUNMUŞSA: Solunum zorsa kişiyi temiz havaya çıkarın ve solunum için rahat bir pozisyonda istirahatte tutun. Solunum koruması kullanın.

#### **QSL2**

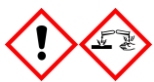

İçindekiler: Brij 58; guanidin tiyosiyanat. Tehlike! Yutulursa zararlıdır. Cilde temas ederse veya solunursa zararlı olabilir. Şiddetli cilt yanıkları ve göz hasarına neden olur. Sudaki organizmalara uzun dönemli etkilerle zararlıdır. Asitlerle temas çok toksik gaz ortaya çıkarır. İçeriği/kabı onaylı bir atık atma tesisine atın. GÖZLERDEYSE: Suyla dikkatle birkaç dakika yıkayın. Varsa ve kolaysa kontakt lensleri çıkarın. Yıkamaya devam edin. CİLTTEYSE (veya saçtaysa): Hemen tüm kontamine giysileri çıkarın. Cildi suyla yıkayın/duş alın. Hemen bir ZEHİR MERKEZİ veya doktoru arayın. Kilit altında saklayın. Koruyucu eldivenler/koruyucu giysiler/ göz koruması/yüz koruması kullanın.

#### **QSW1**

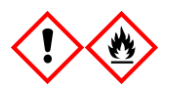

İçindekiler: etanol; guanidin hidroklorür; lityum klorür içerir. Uyarı! Yutulursa zararlı olabilir. Cilt tahrişine neden olur. Ciddi göz tahrişine neden olur. Yanıcı sıvı ve buhar. İçeriği/kabı onaylı bir atık atma tesisine atın. Göz tahrişi devam ederse: Tıbbi öneri alın/yardım isteyin. Kontamine giysileri çıkarın ve tekrar kullanmadan önce yıkayın. Isı/kıvılcımlar/açık alevler/sıcak yüzeylerden uzak tutun. Sigara içmeyin. İyi havalandırılmış bir yerde saklayın. Serin tutun. Koruyucu eldivenler/koruyucu giysiler/ göz koruması/yüz koruması kullanın.

#### **QSW2**

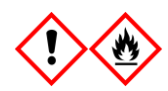

İçindekiler: etanol. Tehlike! Ciddi göz tahrişine neden olur. Yüksek ölçüde yanıcı sıvı ve buhar. İçeriği/kabı onaylı bir atık atma tesisine atın. Göz tahrişi devam ederse: Tıbbi öneri alın/yardım isteyin. Isı/kıvılcımlar/açık alevler/sıcak yüzeylerden uzak tutun. Sigara içmeyin. İyi havalandırılmış bir yerde saklayın. Serin tutun. Koruyucu eldivenler/koruyucu giysiler/ göz koruması/yüz koruması kullanın.

#### **QSW5**

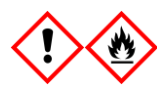

İçindekiler: etanol; guanidin hipoklorür. Tehlike! Yutulursa veya solunursa zararlı olabilir. Cilt tahrişine neden olur. Ciddi göz tahrişine neden olur. Yüksek ölçüde yanıcı sıvı ve buhar. İçeriği/kabı onaylı bir atık atma tesisine atın. Göz tahrişi devam ederse: Tıbbi öneri alın/yardım isteyin. Kontamine giysileri çıkarın ve tekrar kullanmadan önce yıkayın. Isı/kıvılcımlar/açık alevler/sıcak yüzeylerden uzak tutun. Sigara içmeyin. İyi havalandırılmış bir yerde saklayın. Serin tutun. Koruyucu eldivenler/koruyucu giysiler/ göz koruması/yüz koruması kullanın.

### <span id="page-11-0"></span>**Reaktif Saklama ve Muamele**

QIAsymphony DSP Virüs/Patojen Kitleri oda sıcaklığında (15–25°C) saklanmalıdır. Reaktif kartuşlarındaki (RC) manyetik partiküller bu sıcaklıkta saklandığında aktif kalır. Reaktif kartuşlarını 15°C altında sıcaklıklarda saklamayın.

Liyofilize taşıyıcı RNA (CARRIER) ve Tampon AVE (AVE) ürünlerini oda sıcaklığında saklayın.

QIAsymphony DSP Virüs/Patojen Kitleri oda sıcaklığında saklanabilen kullanıma hazır proteinaz K solüsyonu içerir.

Uygun şekilde saklandığında kit, kit kutusundaki son kullanma tarihine kadar stabildir.

Kısmen kullanılmış reaktif kartuşları (RC) maksimum 4 haftaya kadar saklanabilir ve böylece reaktiflerin maliyet etkin tekrar kullanılması ve daha esnek örnek işlemeye izin verir. Reaktif kartuşu (RC) kısmen kullanılmışsa, manyetik partikülleri içeren teknenin kapağını kapatın ve reaktif kartuşunu (RC) protokol çalışması biter bitmez buharlaşmayı önlemek için sağlanan Tekrar Kullanılabilir Mühürleme Stripleri ile mühürleyin.

Az örnek sayısına (<24) sahip grupları çalışmak kartuş başına mümkün olan toplam örnek hazırlama sayısını azaltabilir.

Reaktif buharlaşmasını önlemek için reaktif kartuşu (RC) maksimum 30°C çevre sıcaklığında maksimum 15 saat (çalışma süreleri dahil) açık olmalıdır.

Reaktif kartuşlarının (RC) UV ışığına (örn. dekontaminasyon için kullanılan) maruz kalmasından kaçının çünkü maruz kalma reaktif kartuşları (RC) ve tamponların hızlı eskimesine neden olabilir.

**Not**: QIAsymphony DSP Virüs/Patojen Kiti kutusundaki etiket kitin son kullanma tarihini gösterir. Sonuç dosyası sadece reaktif kartuşu RC ve Tampon ATL (gerekirse) için son kullanma tarihlerini belgeler.

### <span id="page-11-1"></span>**Numune Muamelesi ve Saklama**

Örnekler içinde veya üzerinde köpük oluşmasını engelleyin. Başlama materyaline bağlı olarak örneğin ön muamelesi gerekebilir. Çalışmaya başlamadan önce örnekler oda sıcaklığına (15–25°C) dengelenmelidir.

Otomatik işlem (spesifik protokollerle kullanılabilecek örnek tüpleri hakkında bilgi dahil) ve spesifik örnek ön muameleleri hakkında daha fazla bilgi için [www.qiagen.com/goto/dsphandbooks](http://www.qiagen.com/goto/dsphandbooks) adresinde bulunan ilgili protokol sayfasına bakınız.

# <span id="page-12-0"></span>**İşlem**

### <span id="page-12-1"></span>**QIAsymphony SP ile otomatik saflaştırma**

QIAsymphony SP otomatik örnek hazırlamayı kolay hale getirir. Örnekler, reaktifler ve sarflar ve elütler farklı çekmeceler içerisinde ayrılırlar. Örnekleri, özel kartuşlarda sağlanan reaktifleri ve önceden askılanmış sarf malzemesini bir çalışma öncesinde uygun çekmeceye yüklemeniz yeterlidir. Protokolü başlatın ve işleme sonrasında saflaştırılmış nükleik asitleri "Eluate" (Elüt) çekmecesinden alın. Çalıştırma talimatı için cihazınızla sağlanan kullanım kılavuzlarına başvurun.

**Not**: Opsiyonel bakım, cihazın çalışması için zorunlu değildir, ancak kontaminasyon riskinin düşürülmesi için önemle tavsiye edilmektedir.

Bu mevcut protokol serisi giderek büyümektedir ve ek QIAGEN protokolleri [www.qiagen.com/goto/dsphandbooks](http://www.qiagen.com/goto/dsphandbooks) adresinden ücretsiz olarak indirilebilir.

#### **Reaktif kartuşlarını** "**Reagents and Consumables**" **(Reaktifler ve Sarflar) çekmecesine yükleme**

DNA saflaştırma için reaktifler yenilikçi bir reaktif kartuşunda (RC) bulunur (bakınız Şekil 2). Reaktif kartuşunun (RC) her teknesi manyetik partiküller, lizis tamponu, yıkama tamponu veya elüsyon tamponu gibi belirli bir reaktif içerir. Kısmen kullanılmış reaktif kartuşları (RC) daha sonra tekrar kullanılmak üzere Tekrar Kullanılabilir Mühürleme Stripleri ile tekrar kapatılabilir ve böylece saflaştırma işleminin sonunda kalan reaktifler nedeniyle atık oluşmasından kaçınılır.

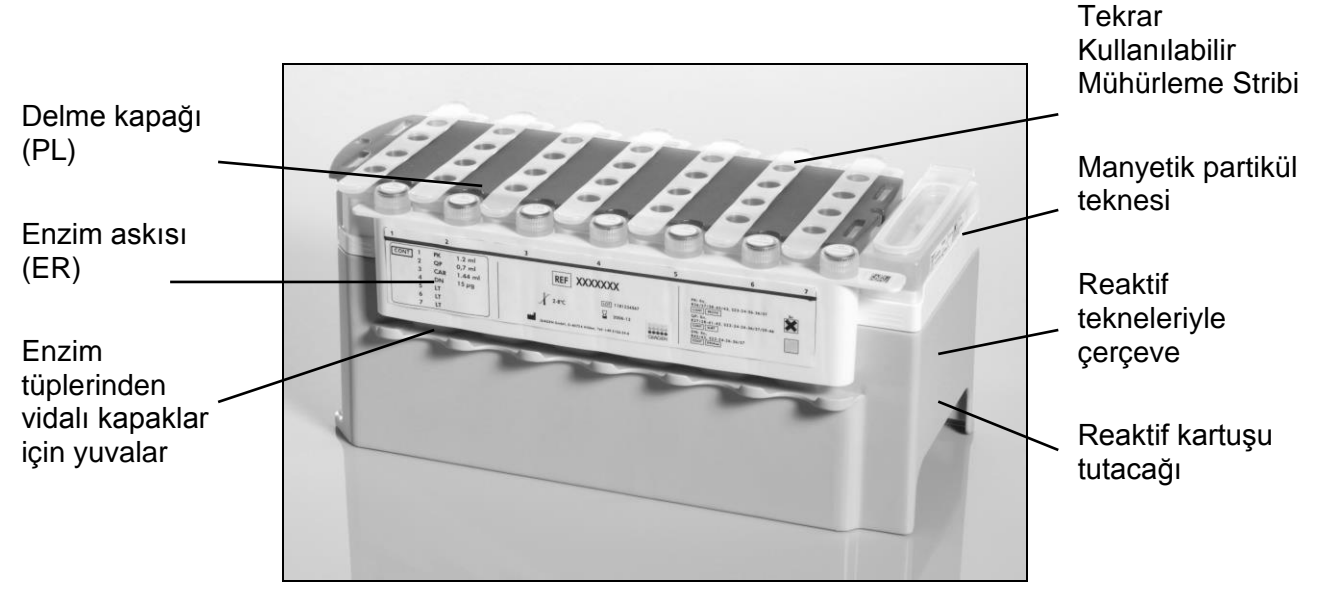

<span id="page-12-2"></span>**Şekil 2. QIAsymphony reaktif kartuşu (RC).** Reaktif kartuşu (RC) protokol çalışması için gerekli tüm reaktifleri içerir.

İşleme başlamadan önce manyetik partiküllerin tam olarak tekrar süspansiyon haline getirildiğinden emin olun. Manyetik partikül teknesini reaktif kartuş çerçevesinden çıkarın, en az 3 dakika kuvvetle vorteksleyin ve ilk kullanımdan önce reaktif kartuşu çerçevesine tekrar yerleştirin. Reaktif kartuşunu (RC) reaktif kartuşu tutucuya yerleştirin. Boş enzim askısını (ER) reaktif kartuşu tutucuya yerleştirin. Bir reaktif kartuşunu (RC) ilk kez kullanmadan önce delme kapağını (PL) reaktif kartuşunun (RC) üstüne yerleştirin (Şekil 3).

**Not**: Delme kapağı keskindir. Reaktif kartuşu (RC) üzerine yerleştirirken dikkatli olun. Delme kapağını (PL) reaktif kartuşuna (RC) doğru yönde yerleştirmiş olduğunuzdan emin olun.

Manyetik partikül tekne kapağı çıkarıldıktan ve enzim askısı tüpleri açıldıktan sonra (vidalı kapaklar belirlenmiş yuvalarda saklanabilir, bakınız Şekil 2 [üst\)](#page-12-2), reaktif kartuşu (RC) "Reagents and Consumables" çekmecesine yüklenir.

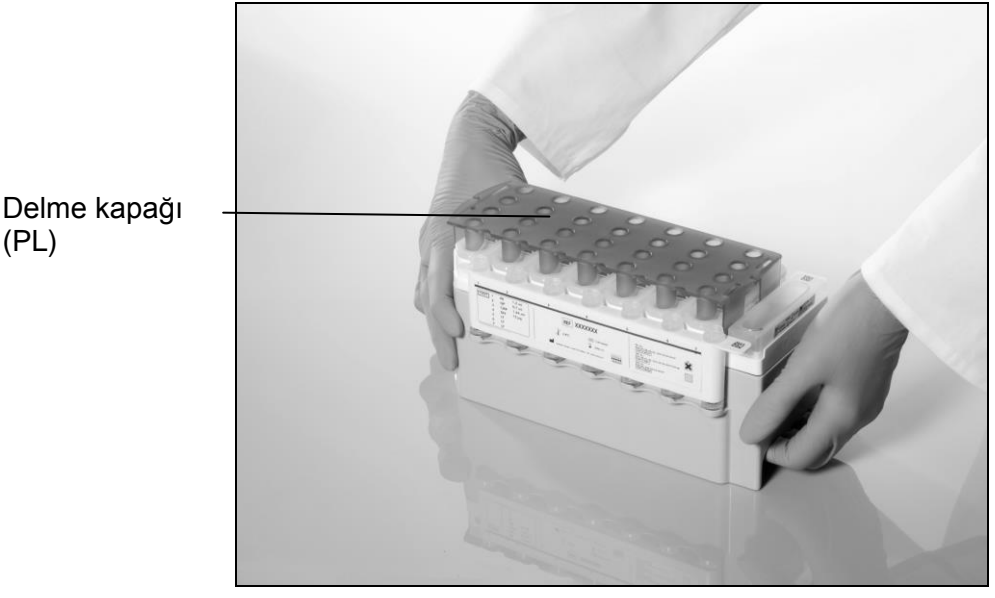

#### **Şekil 3. Reaktif kartuşlarıyla (RC) kolay çalışma tablası kurulumu.**

Kısmen kullanılmış reaktif kartuşları (RC) tekrar gerekinceye kadar saklanabilir, bakınız "Reaktif Saklama ve Muamelesi", sayfa [12.](#page-11-0)

#### "**Reagents and Consumables**" **çekmecesine plastik malzemenin yüklenmesi**

Örnek hazırlık kartuşları, 8 Rod Kılıfları (her ikisi ünite kutularında önceden askılanmış) ve tek kullanımlık filtre uçları (200 µl uçlar mavi askılarda sağlanır, 1500 µl uçlar gri askılarda sağlanır) "Reagents and Consumables" çekmecesine yüklenir.

**Not**: Ünite kutularının kapaklarının, ünite kutuları "Reagents and Consumables" çekmecesine yüklenmeden önce çıkarılmasını sağlayın.

**Not**: Uçlarda çapraz kontaminasyonu önlemek için filtreler vardır

QIAsymphony SP çalışma tablası üzerindeki uç askısı yuvaları her iki tipte uç askısıyla doldurulabilir. QIAsymphony SP, envanter taraması sırasında yüklenen uçların tipini tanımlayacaktır.

**Not**: Başka bir protokol çalışmasına başlamadan önce örnek hazırlama kartuşları veya 8 Rod Kılıfları için uç askıları veya ünite kutularını tekrar doldurmayın. QIAsymphony SP kısmen kullanılmış uç askıları ve ünite kutuları kullanabilir.

Gerekli sarf malzemesi için [www.qiagen.com/goto/dsphandbooks](http://www.qiagen.com/goto/dsphandbooks) adresinde bulunan ilgili protokol sayfasına bakınız. Plastik malzeme sipariş bilgisi için bakınız sayfa [29.](#page-28-0)

### "**Waste**" **(Atık) çekmecesini yüklemek**

Bir çalışma sırasında kullanılan örnek hazırlık kartuşları ve 8 Rod Kılıfları "Waste" çekmecesinde boş ünite kutularında tekrar askılanır. "Waste" çekmecesinde protokol çalışması sırasında oluşan plastik atık için yeterli boş ünite kutusu olduğundan emin olun.

**Not**: Ünite kutularının kapaklarının ünite kutuları "Waste" çekmecesine yüklenmeden önce çıkarılmasını sağlayın. Kullanılan örnek hazırlık kartuşları ve 8 Rod Kılıflarını toplamak için 8 Rod Kılıfları kutuları kullanıyorsanız kutu aralayıcısının çıkarılmış olduğundan emin olun.

"Waste" çekmecesinin ön tarafına kullanılmış filtre uçları için bir torba takılmalıdır.

**Not**: Bir uç atık torbasının varlığı sistem tarafından kontrol edilmez. Bir protokol çalışması başlatmadan önce uç atık torbasının uygun şekilde takıldığından emin olun. Daha fazla bilgi için cihazınızla sağlanan kullanım kılavuzlarına bakınız. Uç torbasını ve uç sıkışmasını önlemek için maksimum 96 örnek işlendikten sonra boşaltın.

Bir atık kabı, saflaştırma işlemi sırasında oluşturulan sıvı atığı toplar. "Waste" çekmecesi ancak atık kabı yerinde olduğu zaman kapatılabilir. Sıvı atığı yerel güvenlik ve çevre düzenlemelerinize uygun olarak atın. Dolmuş atık şişesini otoklava koymayın. Atık şişesini maksimum 96 örnek işlendikten sonra boşaltın.

#### "**Eluate**" **çekmecesini yüklemek**

Gereken elüsyon askısını "Eluate" çekmecesine yükleyin. Karşılık gelen soğutma adaptörüyle "Elution slot 1" (Elüsyon yuvası 1) kullanın. Elütlerin "Eluate" çekmecesinde uzun dönemde saklanması elütlerin buharlaşmasına neden olabileceğinden soğutma pozisyonunun kullanılmasını kuvvetle öneriyoruz.

#### **Envanter taraması**

Bir çalışmayı başlatmadan önce cihaz, karşılık gelen çekmecelere sıradaki grup(lar) için yeterli sarf malzemesinin yüklendiğini kontrol eder.

#### **Örnek materyalinin hazırlanması**

QIAsymphony DSP Virüs/Patojen Kitleri plazma, serum, BOS ve respiratuar ve ürogenital örnekler dahil olmak üzere çok çeşitli örnek tipleriyle kullanılmaya uygundur. Örnekler içinde veya üzerinde köpük oluşmasını engelleyin. Başlama materyaline bağlı olarak örneğin ön muamelesi gerekebilir.

Çalışmaya başlamadan önce örnekler oda sıcaklığına (15–25°C) dengelenmelidir.

Otomatik işlem (spesifik protokollerle kullanılabilecek örnek tüpleri hakkında bilgi dahil) ve spesifik örnek ön muameleleri hakkında daha fazla bilgi için [www.qiagen.com/goto/dsphandbooks](http://www.qiagen.com/goto/dsphandbooks) adresinde bulunan ilgili protokol sayfasına bakınız.

### <span id="page-15-0"></span>**Taşıyıcı RNA (CARRIER)–Tampon AVE (AVE) karışımlarının hazırlanması**

Not: Taşıyıcı RNA (CARRIER) kullanılmasını kuvvetle öneririz. Taşıyıcı RNA (CARRIER) eklenmezse nükleik asitlerin geri alınması önemli ölçüde azalabilir.

Bir taşıyıcı RNA (CARRIER) stok solüsyonu hazırlamak için 1350 µg liyofilize taşıyıcı RNA (CARRIER) içeren tüpe 1 µg/µl solüsyon elde etmek üzere 1350 µg Tampon AVE (AVE) (2 ml flakonlarda sağlanır) ekleyin. Taşıyıcı RNA'yı (CARRIER) iyice çözün, uygun büyüklükte alikotlara bölün ve 4 haftaya kadar 2–8°C'de saklayın.

Spesifik protokoller için gereken taşıyıcı RNA (CARRIER) hacimleri için [www.qiagen.com/goto/dsphandbooks](http://www.qiagen.com/goto/dsphandbooks) adresinde bulunan ilgili protokol sayfasına bakınız.

### **Tüp başına taşıyıcı RNA (CARRIER) karışımı hacminin hesaplanması**

Minimum taşıyıcı RNA (CARRIER)–Tampon AVE (AVE) karışımı hacmi pipetleme ve buharlaşma nedeniyle sıvı kaybını dikkate almak üzere yeterli ek hacim içermelidir. Minimum taşıyıcı RNA (CARRIER)–Tampon AVE (AVE) karışımları dahil uyumlu tüp formatları [www.qiagen.com/goto/dsphandbooks](http://www.qiagen.com/goto/dsphandbooks) içinde liste halinde verilmiştir.

Taşıyıcı RNA (CARRIER)–Tampon AVE (AVE) karışımları içeren tüpler bir tüp taşıyıcıya yerleştirilir. Taşıyıcı RNA (CARRIER)–Tampon AVE (AVE) karışımını/karışımlarını içeren tüp taşıyıcı örnek çekmecesinde yuva A içine yerleştirilmelidir. Grup başına karışımdan 8 adede kadar tüp yapılabilir ve 4 grupluk bir çalışma başına 24 adede kadar tüp kullanılabilir.

Sizin amplifikasyon sisteminiz için daha az taşıyıcı RNA'nın (CARRIER) daha iyi olduğu gösterilmişse taşıyıcı RNA (CARRIER) hacmini buna göre ayarlayın. Farklı konsantrasyonda taşıyıcı RNA (CARRIER) kullanılması her belirli örnek tipi ve aşağı yönde analiz için doğrulanmalıdır.

Taşıyıcı RNA (CARRIER) kullanılmazsa yuva A içine yüklenen tüpler sadece Tampon AVE (AVE) içermelidir (örnek başına 120 µl Tampon AVE (AVE)).

### <span id="page-15-1"></span>**Bir dahili kontrol kullanma**

QIAsymphony DSP Virüs/Patojen Kitlerinin bir dahili kontrol kullanan amplifikasyon sistemleriyle kombinasyon halinde kullanılması örnek hazırlama ve aşağı doğru analizin etkinliğini izlemek üzere saflaştırma işlemine bu dahili kontrollerin eklenmesini gerektirebilir.

Dahili kontroller taşıyıcı RNA (CARRIER)–Tampon AVE (AVE) karışımıyla eklenmelidir ve dahili kontrol–taşıyıcı RNA (CARRIER)–Tampon AVE (AVE) karışımının toplam hacmi 120 µl olarak kalır.

Eklenen dahili kontrol miktarı QIAsymphony SP protokolü içinde seçilen elüsyon hacmi ve analiz sistemine bağlıdır. Hesaplama ve doğrulama kullanıcı tarafından yapılmalıdır. Dahili kontrolün optimum konsantrasyonunu belirlemek üzere aşağı yönde analiz için üreticinin talimatını izleyin. Önerilenden başka bir konsantrasyon kullanmak, özellikle dahili kontrol eğer titrelerin hesaplanması için kullanılıyorsa yanlış sonuçlara neden olabilir.

Tek bir elütten farklı parametreleri analiz etmek için dahili kontrollerin bir karışımı kullanılabilir. Farklı dahili kontrollerin uyumluluğu kullanıcı tarafından doğrulanmalıdır.

Kullanılacak dahili kontrol miktarı ve ayrıca işlenen örneğin titresi hesaplanırken her örnek için kullanılan elüsyon solüsyonunun fiili hacmi dikkate alınmalıdır. Transfer ve manyetik partiküllerle temas sırasında küçük miktarlarda sıvı kaybedildiğinden başlangıçtaki elüsyon solüsyonu hacmi son elütün doğru hacimde olmasını sağlamak üzere seçilen hacimden daha büyük olmalıdır. [www.qiagen.com/goto/dsphandbooks](http://www.qiagen.com/goto/dsphandbooks) adresinde bulunan ilgili protokol sayfası dahili kontroller ve titrenin doğru hesaplanması için başlangıç elüsyon hacimlerini sağlar. Protokol sayfası ayrıca kullanılan tüp tipine göre dahili kontrol karışımı hacminin hesaplanması için bilgi sağlar. Her çalışma için kullanımdan hemen önce taze karışımların hazırlanmasını öneriyoruz.

#### **Analiz Kontrol Setleri**

Analiz Kontrol Setleri herhangi bir dahili kontrol kullanılmıyor olsa bile her protokol için kullanılacaktır. Her protokol için varsayılan bir Analiz Kontrol Seti önceden kuruludur. Ek Analiz Kontrol Setlerinin oluşturulması *QIAsymphony Management Console User Manual (QIAsymphony Yönetim Konsolu Kullanım Kılavuzu)* içinde tanımlanmıştır.

**Not**: Dahili kontrol olmadan çalışmak için tasarlanmış varsayılan Analiz Kontrol Setleri kullanılırken taşıyıcı RNA (CARRIER)–Tampon AVE (AVE) karışımı kullanılması halen gereklidir.

#### **RNA Muamelesi**

Ribonükleazlar (RNazlar) genel olarak çalışmak için kofaktörler gerektirmeyen çok stabil ve aktif enzimlerdir. RNazların inaktivasyonu zor olduğundan ve RNA'nın imha edilmesi için çok az miktarlar bile yeterli olduğundan önce RNaz kontaminasyonu olasılığını ortadan kaldırmadan herhangi bir plastik veya cam malzeme kullanmayın. Saflaştırma işlemi sırasında veya sonrasında RNA örneğine RNazları istemeden sokmamak için çok dikkatli olunmalıdır.

#### **Nükleik asitlerin verimliliği**

Taşıyıcı RNA (CARRIER) ile hazırlanan elütler hedef nükleik asitlerden çok daha fazla taşıyıcı RNA (CARRIER) içerebilir. Verimliliği belirlemek için kantitatif amplifikasyon yöntemleri kullanılmasını öneriyoruz.

#### **Nükleik asitleri saklama**

24 saate kadar kısa dönemli saklama için saflaştırılmış nükleik asitleri 2– 8°C'de saklamayı öneririz. 24 saat üzerinde uzun dönemli saklama için – 20°C'de saklamayı öneririz.

### <span id="page-18-0"></span>**Protokol: Genel Saflaştırma Protokolü**

Aşağıdaki kısım QIAsymphony DSP Virüs/Patojen Kitlerini kullanmak için genel bir protokoldür. Hacimler ve tüpler dahil olmak üzere her protokol için ayrıntılı bilgi [www.qiagen.com/goto/dsphandbooks](http://www.qiagen.com/goto/dsphandbooks) adresinden indirilebilecek protokol sayfalarında sağlanmıştır.

#### **Not: Başlamadan önce önemli noktalar**

- QIAsymphony SP kullanmaya aşina olduğunuzdan emin olun. Çalıştırma talimatı için cihazınızla sağlanan kullanım kılavuzlarına başvurun.
- Opsiyonel bakım, cihazın çalışması için zorunlu değildir, ancak kontaminasyon riskinin düşürülmesi için önemle tavsiye edilmektedir.
- $\blacksquare$  Kullanmak istediğiniz işleme karşılık gelen protokol sayfasına aşina olduğunuzdan emin olun [\(www.qiagen.com/goto/dsphandbooks\)](http://www.qiagen.com/goto/dsphandbooks) adresinde bulunur. Özellikle dahili kontroller ve titrenin doğru şekilde hesaplanması için gerekli başlangıç elüsyon hacimlerine ve ayrıca kullanılan tüp tipine göre dahili kontrol karışımı hacmini hesaplama talimatına dikkat edin. Ayrıca protokol için Tampon ATL gerekip gerekmediğini kontrol edin.
- Bir reaktif kartuşunu (RC) ilk kez kullanmadan önce Tampon QSL2 ve QSB1'in bir presipitat içermediğini kontrol edin. Gerekirse Tampon QSL2 ve QSB1 içeren tekneleri reaktif kartuşundan (RC) çıkarın ve presipitatı çözmek için ara sıra karıştırarak 37°C'de 30 dakika inkübe edin. Tekneleri tekrar doğru pozisyonlara koyduğunuzdan emin olun. Reaktif kartuşu (RC) zaten delinmişse teknelerin Reuse Seal Strips (Tekrar Kullanılabilir Mühürleme Stripleri) ile mühürlendiğinden emin olun ve tüm reaktif kartuşunu bir su banyosunda ara sıra sallayarak 37°C'de 30 dakika inkübe edin.\*
- $\blacksquare$  Reaktif kartuşunun (RC) kuvvetli sallanmasından kaçının yoksa köpük oluşabilir ve sıvı seviyesi saptama problemlerine neden olabilir.
- Tampon ATL gereken bir protokole başlamadan önce Tampon ATL içinde presipitat oluşup oluşmadığını kontrol edin. Gerekirse, bir su banyosunda hafifçe sallayarak 70°C'de ısıtma yoluyla çözün. \*Tampon ATL yüzeyinden kabarcıkları emerek alın.

<sup>\*</sup> Aletlerin üreticinin talimatına göre düzenli olarak kontrol edildiğinden, bakımının yapıldığından ve kalibre edildiğinden emin olun.

#### **Başlamadan önce yapılacaklar**

- Başlamadan hemen önce taşıyıcı RNA (CARRIER) ve dahili kontroller (opsiyonel) içeren karışımlar dahil tüm gerekli karışımları hazırlayın. Daha fazla bilgi için karşılık gelen protokol sayfasına [\(www.qiagen.com/goto/dsphandbooks](http://www.qiagen.com/goto/dsphandbooks) adresinde bulunur) ve ayrıca "taşıyıcı RNA (CARRIER)–Tampon AVE (AVE) karışımları hazırlama", sayfa [16,](#page-15-0) ve "Bir dahili kontrol kullanma", sayfa [16](#page-15-1) kısımlarına bakınız.
- Delici kapağın (PL) reaktif kartuşuna (RC) yerleştirildiğinden ve manyetik partikül teknesinin kapağının çıkarıldığından veya kısmen kullanılmış bir reaktif kartuşu (RC) kullanılıyorsa Tekrar Kullanılabilir Mühürleme Stripleri çıkarıldığından emin olun.
- $\blacksquare$  işleme başlamadan önce manyetik partiküllerin tam olarak tekrar süspansiyon haline getirildiğinden emin olun. Manyetik partikülleri içeren teknesi kullanmadan önce en az 3 dakika kuvvetli vorteksleyin.
- $\blacksquare$  Reaktif kartuşunu (RC) yüklemeden önce kapağı manyetik partiküller içeren tekneden çıkarın ve enzim tüplerini açın. Enzimin oda sıcaklığına (15–25°C) dengelendiğinden emin olun. Delici kapağın (PL) reaktif kartuşuna (RC) yerleştirildiğinden emin olun ve kısmen kullanılmış bir reaktif kartuşu (RC) kullanılıyorsa Tekrar Kullanılabilir Mühürleme Stripleri çıkarıldığından emin olun.
- Örnekler barkodluysa örnekleri tüp taşıyıcıda barkodlar QIAsymphony SP sol tarafındaki barkod okuyucuya bakacak şekilde yönlendirin.
- $\blacksquare$  Belirli bir protokolle uyumlu örnek tüpleri hakkında bilgi için karşılık gelen protokol sayfasına bakınız, [\(www.qiagen.com/goto/dsphandbooks](http://www.qiagen.com/goto/dsphandbooks) adresinde bulunur).

Belirli bir protokol için primer ve sekonder tüplerde örnekler için minimum örnek hacimleri hakkında bilgi açısından karşılık gelen protokol sayfasına bakınız [\(www.qiagen.com/goto/dsphandbooks](http://www.qiagen.com/goto/dsphandbooks) adresinde bulunur). Bu bilgi ayrıca hangi tüplerin farklı protokoller için kullanılabileceğine işaret eder.

#### **İşlem**

- **1. Bütün çekmeceleri ve kapağı kapatın.**
- **2. QIAsymphony SP'yi açın ve** "**Sample Preparation**" **ekranı belirip kullanmaya hazırlama işlemi bitinceye kadar bekleyin.** 
	- Güç anahtarı altta, QIAsymphony SP sol köşesinde bulunmaktadır.
- **3. Cihazda oturum açın.**
- **4.** "**Waste**" **çekmecesinin uygun şekilde hazırlandığından emin olun ve uç kızağı ve sıvı atık dahil olmak üzere** "**Waste**" **çekmecesinin bir envanter taramasını yapın. Gerekirse uç atık torbasını değiştirin.**
- **5. Gereken elüsyon askısını** "**Eluate**" **çekmecesine yükleyin.** Karşılık gelen soğutma adaptörüyle sadece "Elution slot 1" (Elüsyon yuvası 1) kullanın.

96 kuyuluk bir plaka kullanırken plakanın doğru yönde olduğundan emin olun çünkü hatalı yerleştirme aşağı yönde analiz sırasında örnek karışmasına neden olabilir.

Elution Microtubes CL (Elüsyon Mikrotüpleri CL) askısını kullanırken altı çıkıncaya kadar askıyı bükerek altını çıkarın.

- **6. Gereken reaktif kartuşunu/kartuşlarını (RC) ve sarf malzemesini**  "**Reagents and Consumables**" **çekmecesine yükleyin.**
- **7. Tampon ATL gerektirmeyen bir protokol kullanılıyorsa, adım 8 ile devam edin. Tampon ATL gerektiren bir protokol kullanılıyorsa, sarf malzemesi durumunu gösteren ekranı açmak için dokunmatik ekranda** "**R+C**" **düğmesine basın (**"**Consumables/8-Rod Covers/Tubes/ Filter-Tips/Reagent Cartridges**"**). Tampon ATL şişesinin barkodunu elde tutulan barkod tarayıcısı kullanarak taramak için** "**Scan Bottle**" **(Şişeyi Tara) düğmesine basın.** "**OK**" **kısmına basın.**

Envanter taramasına başlamadan önce Tampon ATL şişesinin tarandığından, açıldığından ve dokunmatik ekranda belirtilen pozisyona yerleştirildiğinden emin olun. Aksi halde"Reagents and Consumables" çekmecesinde Tampon ATL tarandıktan, açıldıktan ve yerleştirildikten sonra envanter taramasının tekrarlanması gerekir.

- **8.** "**Reagents and Consumables**" **çekmecesi için bir envanter taraması yapın.**
- **9. Örnekleri uygun örnek taşıyıcıya yerleştirin ve** "**Sample**" **çekmecesine yükleyin.**
- **10. Taşıyıcı RNA (CARRIER)–Tampon AVE (AVE) karışımını içeren tüpü/tüpleri (opsiyonel dahili kontrol dahil) tüp taşıyıcıya yerleştirin ve** "**Sample**" **çekmecesinde yuva A içine yükleyin.**

Karışımı hazırlama hakkında daha fazla bilgi için karşılık gelen protokol sayfasına [\(www.qiagen.com/goto/dsphandbooks](http://www.qiagen.com/goto/dsphandbooks) adresinde bulunabilir) ve ayrıca "Taşıyıcı RNA (CARRIER)–Tampon AVE (AVE) karışımları hazırlama", sayfa [16](#page-15-0) ve "Bir dahili kontrol kullanma", sayfa [16](#page-15-1) kısımlarına başvurun.

#### **11. Dokunmatik ekranı kullanarak işlenecek her örnek grubu için gerekli bilgileri girin.**

Şu bilgileri girin:

- Örnek bilgisi (kullanılan örnek askısına bağlı olarak).
- Çalışılacak protokol ("Analiz Kontrol Seti").
- Elüsyon hacmi ve çıkış pozisyonu.
- Taşıyıcı RNA (CARRIER)–Tampon AVE (AVE) karışımını içeren tüpler (opsiyonel dahili kontrol dahil).

Grup hakkında bilgi girildikten sonra durum "LOADED" (YÜKLENMİŞ) durumundan "QUEUED" (SIRAYA SOKULMUŞ) durumuna dönüşür. Bir grup sıraya konur konmaz "Run" düğmesi belirir.

### **12. Saflaştırma işlemini başlatmak için** "**Run**" **düğmesine basın.**

Tüm işleme adımları tamamen otomatiktir. Protokol çalışması sonunda grubun durumu "RUNNING" (ÇALIŞIYOR) durumundan "COMPLETED" (TAMAMLANDI) durumuna değişir.

#### **13. Saflaştırılmış nükleik asitleri içeren elüsyon askısını** "**Eluate**" **çekmecesinden alın.**

24 saate kadar kısa dönemli saklama için saflaştırılmış nükleik asitleri 2– 8°C'de saklamayı öneririz. 24 saat üzerinde uzun dönemli saklama için saflaştırılmış nükleik asitleri –20°C'de saklamayı öneririz.

Çalışma biter bitmez elüt plakasını "Eluate" çekmecesinden almayı öneririz. Sıcaklık ve neme bağlı olarak çalışma tamamlandıktan sonra QIAsymphony SP içinde bırakılan elüsyon plakalarında kondansasyon veya buharlaşma olabilir.

Her bir elüsyon plakası için sonuç dosyaları oluşturulur.

Not: Aşağı yönde uygulamalar için doğru elüt hacminin kullanıldığından emin olun.

**14. Reaktif kartuşu (RC) sadece kısmen kullanılmışsa, protokol çalışmasından hemen sonra buharlaşmayı önlemek için sağlanan Tekrar Kullanılabilir Mühürleme Stripleri ile mühürleyin ve proteinaz K içeren tüpleri vidalı kapaklarla hemen kapatın. Tampon ATL kullanılıyorsa, şişeyi kapatın ve 15–25°C'de saklayın.**

**Not**: Kısmen kullanılmış reaktif kartuşlarının (RC) saklanması hakkında daha fazla bilgi için bakınız "Reaktif Saklama ve Muamelesi", sayfa [12.](#page-11-0)

#### **15. Kullanılmış örnek tüpleri, plakalar ve atığı yerel güvenlik düzenlemelerinize göre atın.**

Güvenlik bilgisi için bakınız sayfa [9.](#page-8-0)

#### **16. QIAsymphony SP cihazını temizleme**

Cihazınızla sağlanan kullanım kılavuzlarındaki bakım talimatını izleyin. Çapraz kontaminasyon riskini minimuma indirmek üzere uç koruyucularını düzenli olarak temizleyin.

#### **17. Cihaz çekmecelerini kapatın ve QIAsymphony SP'yi kapatın.**

### <span id="page-22-0"></span>**Sorun Giderme Kılavuzu**

Bu sorun giderme kılavuzu çıkabilecek herhangi bir problemi çözmekte faydalı olabilir. Daha fazla bilgi için Teknik Destek Merkezimizde Sık Sorulan Sorular sayfasına da bakınız: [www.qiagen.com/FAQ/FAQList.aspx.](http://www.qiagen.com/FAQ/FAQList.aspx) QIAGEN Teknik Servisindeki bilim insanları bu el kitabındaki bilgi ve protokollerle ya da örnek ve test teknolojileriyle ilgili herhangi bir sorunuzu cevaplandırmaktan daima mutlu olacaktır (irtibat bilgileri için arka kapağa bakınız veya www.qiagen.com adresini ziyaret ediniz).

#### **Açıklama ve öneriler**

#### **Genel muamele**

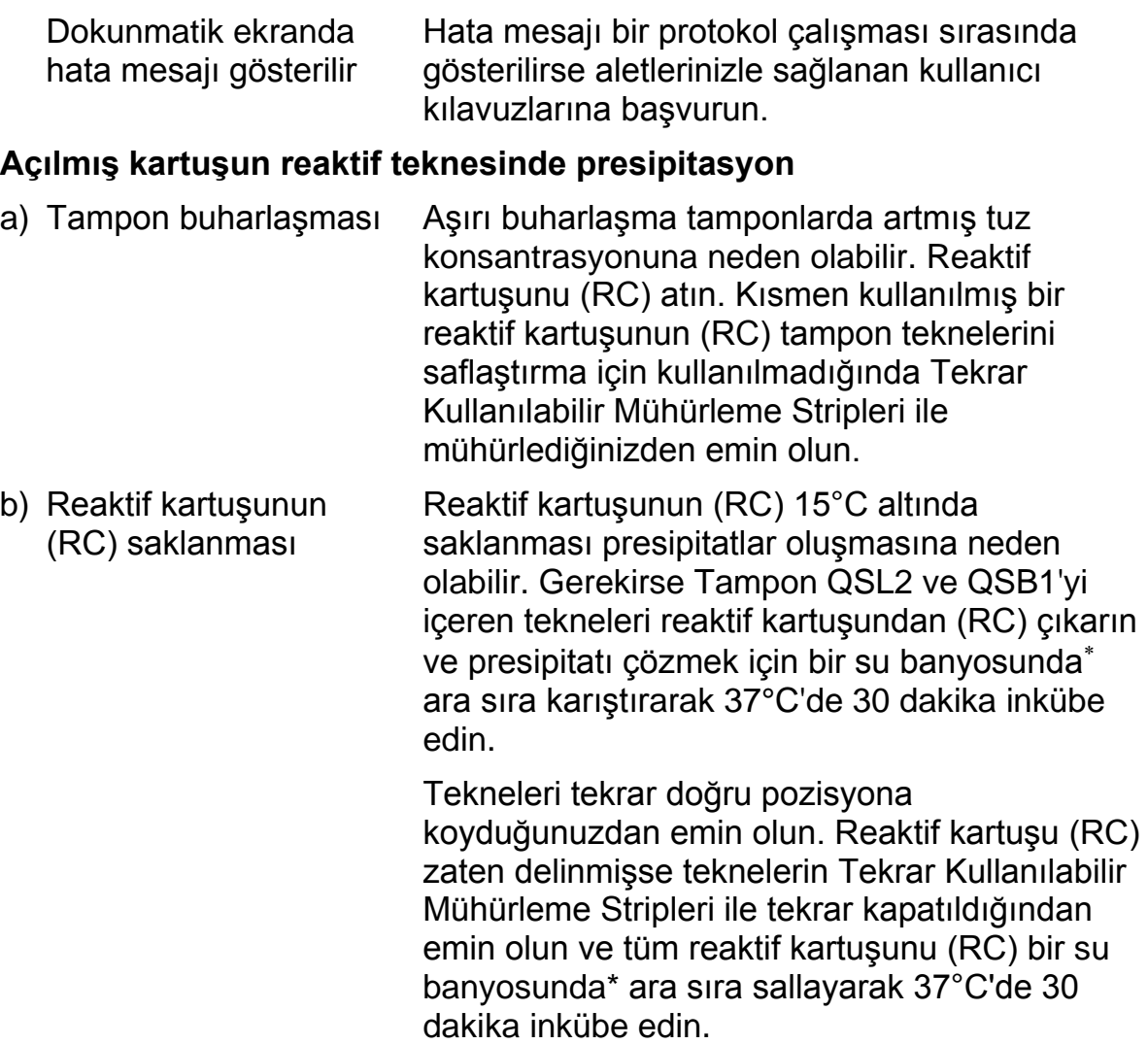

#### **Açıklama ve öneriler**

#### **Düşük nükleik asit verimi**

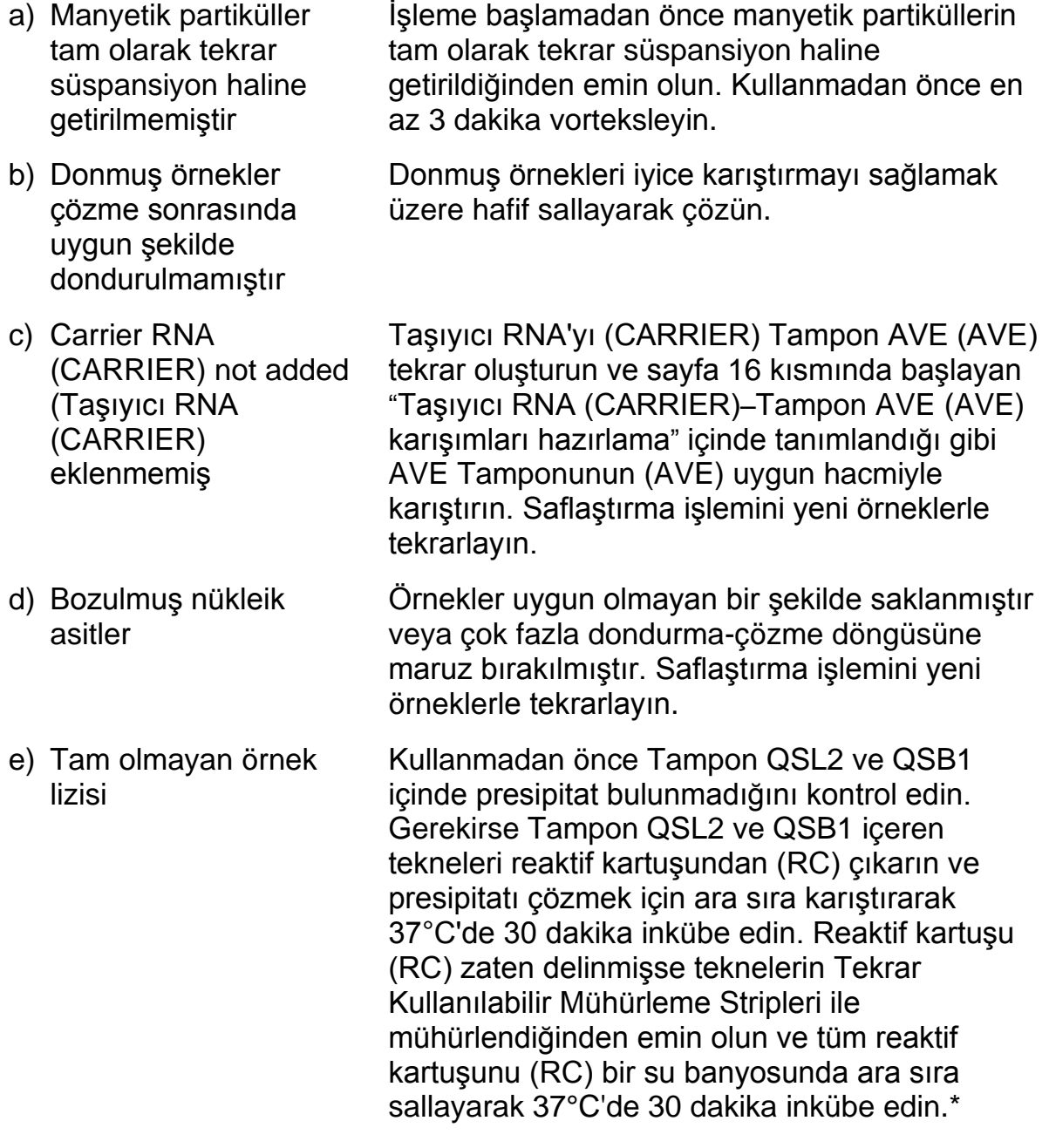

\* Aletlerin üreticinin talimatına göre düzenli olarak kontrol edildiğinden, bakımının yapıldığından ve kalibre edildiğinden emin olun.

\* Aletlerin üreticinin talimatına göre düzenli olarak kontrol edildiğinden, bakımının yapıldığından ve kalibre edildiğinden emin olun.

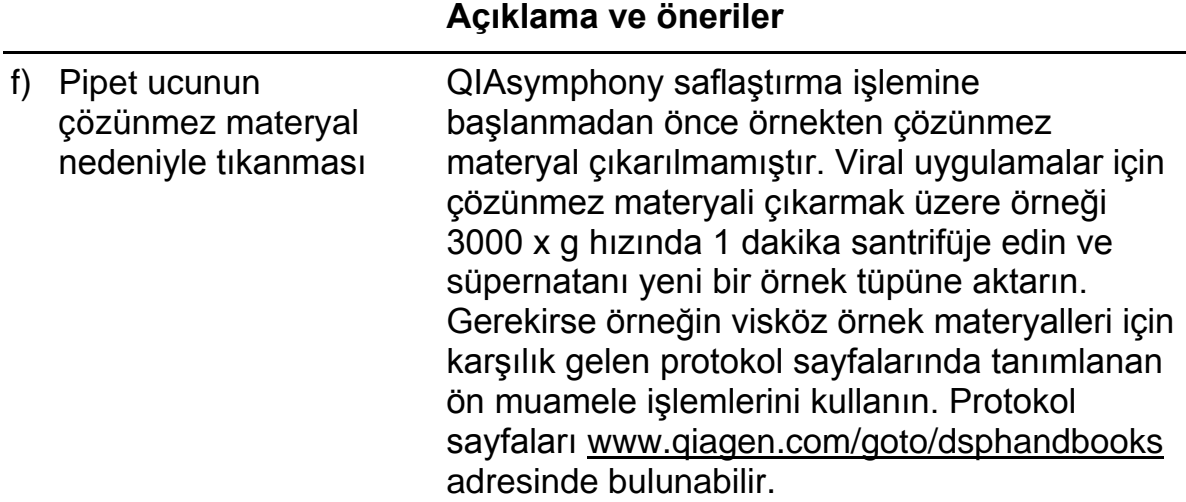

### <span id="page-25-0"></span>**Kalite Kontrol**

QIAGEN'in ISO sertifikalı Kalite Yönetim Sistemi uyarınca her QIAsymphony DSP Virüs/Patojen Kiti tutarlı ürün kalitesini sağlamak üzere önceden belirlenmiş spesifikasyonlara göre test edilir.

### <span id="page-25-1"></span>**Sınırlamalar**

Sistem performansı insan serumu, plazması veya beyin omurilik sıvısından (BOS) viral DNA ve RNA'yı saflaştıran ve respiratuar ve ürogenital örneklerden viral DNA ve RNA'yı ve ayrıca bakteriyel DNA'yı saflaştıran performans değerlendirme çalışmalarında belirlenmiştir. Serum pıhtı aktivatörüyle muamele edilmiş kan örnekleri azalmış viral nükleik asit verimleriyle sonuçlanabilir. Z Serum Pıhtı Aktivatörü içeren Greiner Bio-One® VACUETTE® Kan Toplama Tüpleri kullanmayın

Laboratuvarında QIAGEN performans değerlendirme çalışmalarının kapsamında olmadan kullanılan herhangi bir işlem için sistem performansını doğrulamak kullanıcının sorumluluğundadır.

Diagnostik sonuçlar üzerine negatif bir etki riskini minimuma indirmek üzere aşağı yönde uygulamalar için yeterli kontroller kullanılmalıdır. Daha ileri doğrulama için *ICH Q2 (R1) Validation of Analytical Procedures (ICH Q2 (R1) Analitik İşlemlerin Doğrulanması): Text and Methodology (Metin ve Metodoloji)* içindeki Teknik Gerekliliklerin Uyumlaştırılması Uluslararası Konferansı (ICH) kılavuz ilkeleri önerilir.

Oluşan herhangi bir diagnostik sonuç diğer klinik veya laboratuvar bulgularıyla birlikte yorumlanmalıdır.

### <span id="page-26-0"></span>**Semboller**

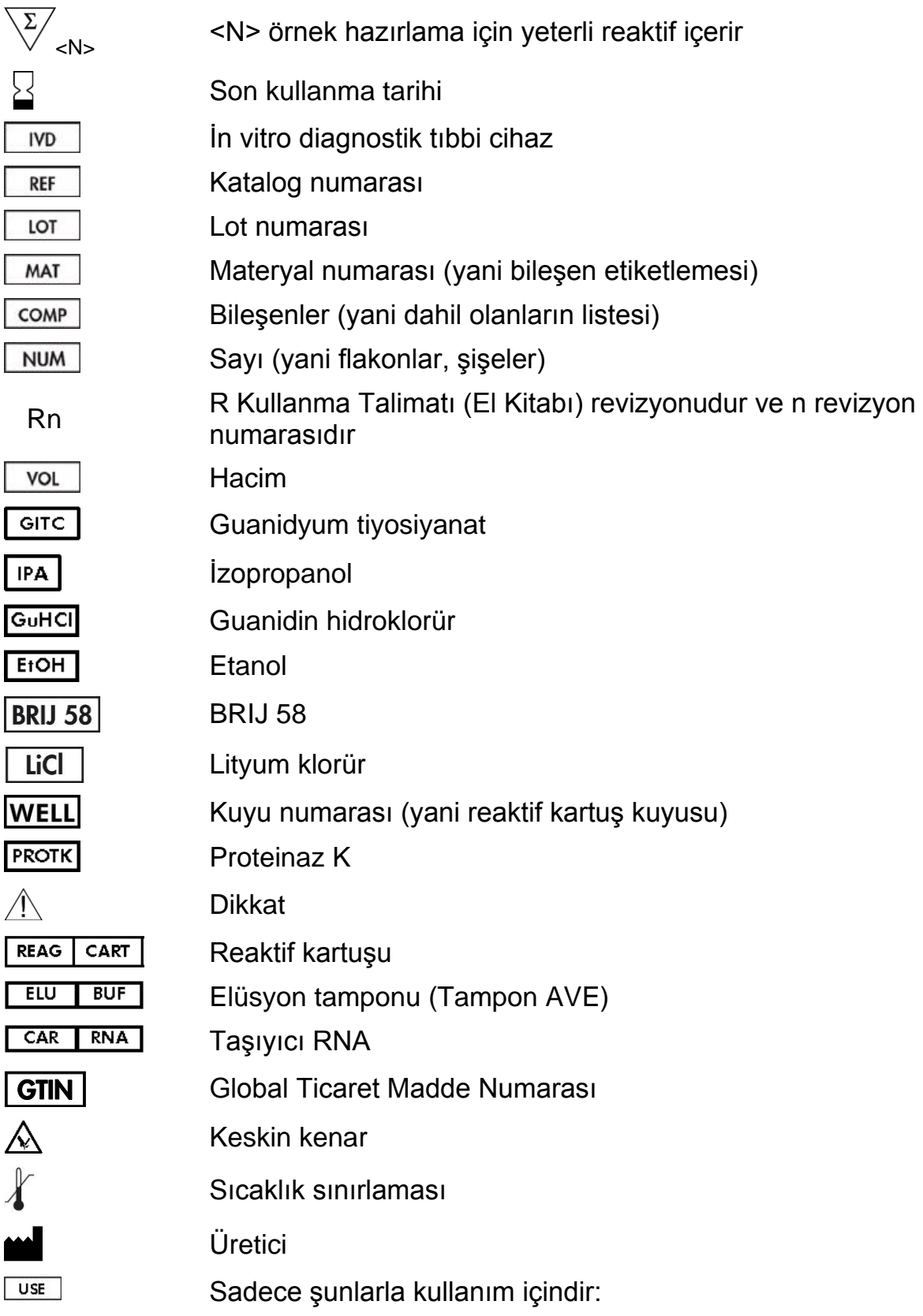

## <span id="page-27-0"></span>**İrtibat Bilgisi**

QIAGEN'deki teknik desteğimizin kalitesi ve her an hazır bulunması yönüyle kendimizle gurur duyuyoruz. Teknik Servis Departmanlarımızda örnek ve moleküler biyoloji teknolojileri ve QIAGEN ürünlerinin kullanımı konusunda geniş pratik ve teorik deneyimi bulunan tecrübeli bilim adamları istihdam edilmektedir. QIAsymphony DSP Virüs/Patojen Mini Kiti, QIAsymphony DSP Virüs/Patojen Midi Kiti veya genel olarak QIAGEN ürünleri ile ilgili herhangi bir sorunuz olduğunda ya da herhangi bir zorlukla karşılaştığınızda lütfen bizimle irtibat kurmaktan çekinmeyiniz.

QIAGEN müşterileri ürünlerin ileri seviyedeki kullanımı ya da uzmanlaşmış kullanımı konusunda ana kaynaktır. Bu bilgiler diğer bilim adamları için olduğu kadar QIAGEN'deki araştırmacılar için de yararlıdır. O nedenle biz sizlerin ürün performansı ya da yeni uygulamalar ve teknikler hakkında herhangi bir sorunuz olduğunda bizimle irtibat kurmanızı destekliyor ve arzu ediyoruz.

Teknik yardım ve daha fazla bilgi için lütfen www.qiagen.com/Support adresindeki Teknik Destek Merkezimize gidin veya QIAGEN Teknik Servis Bölümlerinden ya da yerel distribütörlerden birini arayın (arka kapağa bakın veya www.qiagen.com) adresini ziyaret edin).

## <span id="page-28-0"></span>**Sipariş Bilgisi**

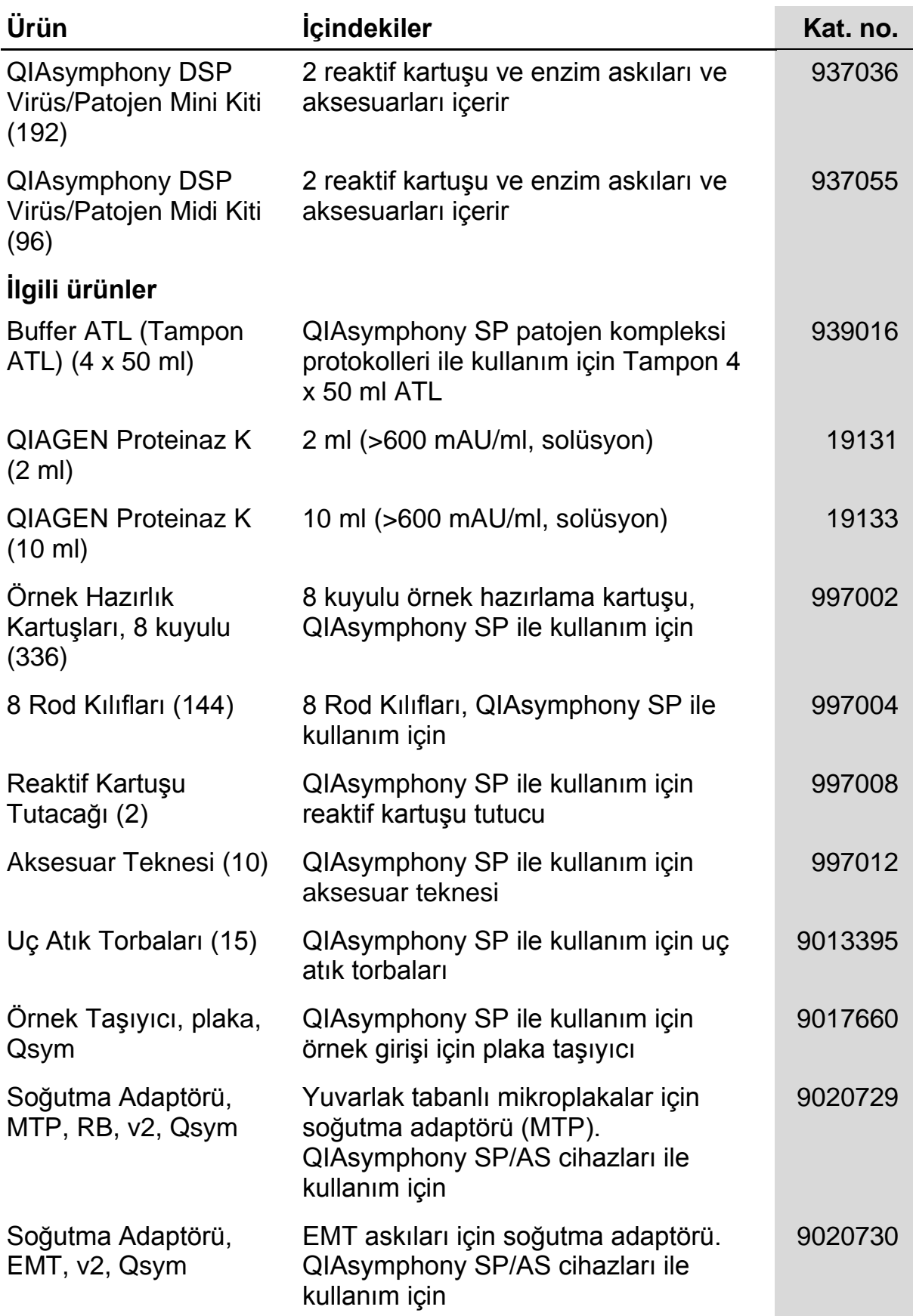

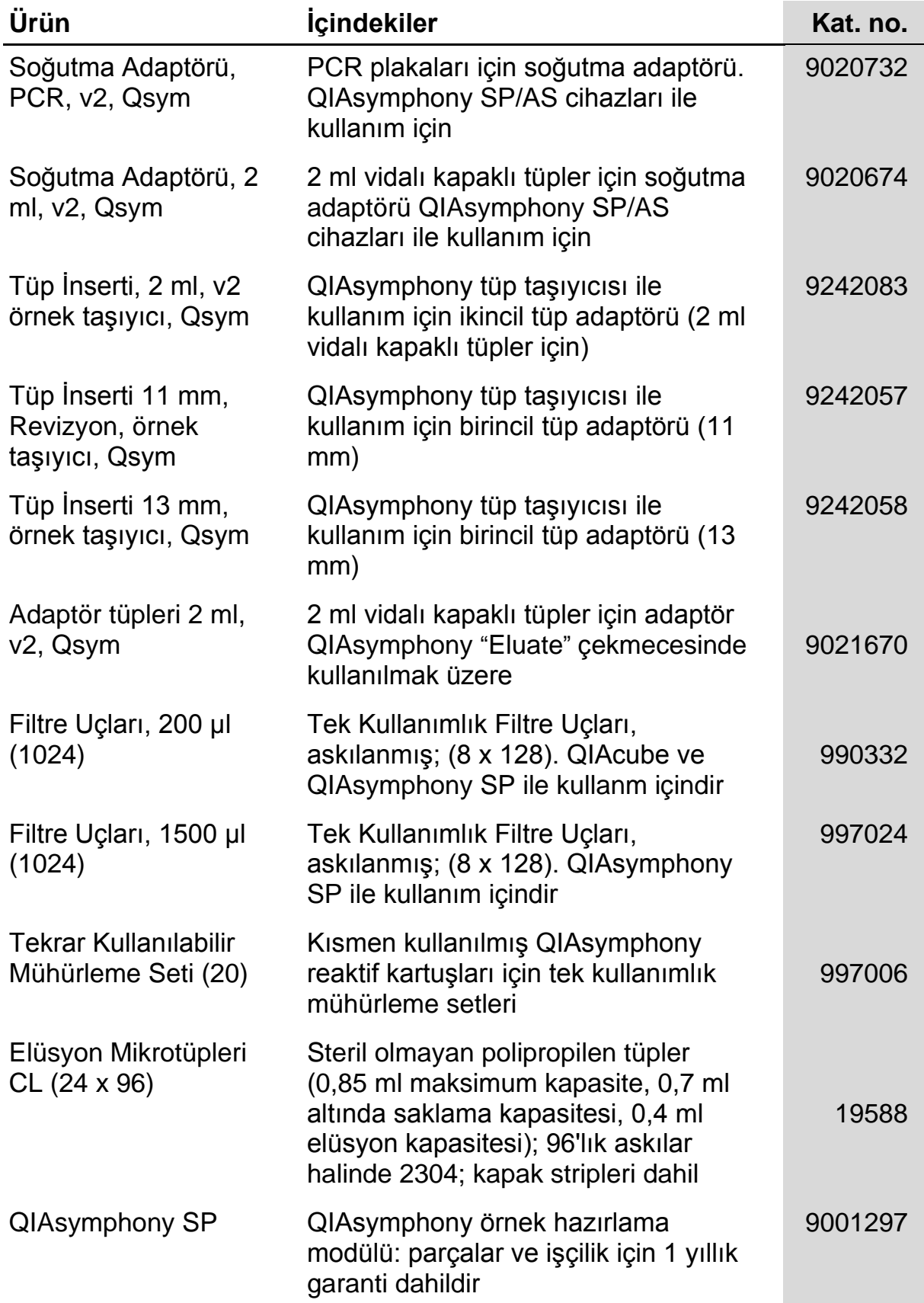

Güncel lisanslama bilgisi ve ürüne spesifik red beyanları için ilgili QIAGEN kiti el kitabı veya kullanıcı el kitabına bakınız. QIAGEN kit el kitapları ve kullanım kılavuzları www.qiagen.com adresinde bulunabilir veya QIAGEN Teknik Servis veya yerel distribütörünüzden istenebilir.

Ticari markalar: QIAGEN®, QIAsymphony® (QIAGEN Group); BD ,(Becton, Dickinson and Company); Corning® (Corning, Inc.); Bio-One®, Vacuette® (Greiner Bio-One GmbH); Sarstedt® (Sarstedt AG and Co.). Bu belgede kullanılan tescilli isimler, ticari markalar vs. bu şekilde işaretlenmemiş olsalar bile kanunen koruma altında olmadıkları düşünülmemelidir. 07/2015 HB-0301-005

QIAsymphony DSP Virüs/Patojen Kitleri için Sınırlı Lisans Sözleşmesi

Bu ürünün kullanılması QIAsymphony DSP Virüs/Patojen Kitinin herhangi bir satın alanı veya kullanıcısının şu şartları kabul ettiğini belirtir:

- 1. QIAsymphony DSP Virüs/Patojen Kitleri sadece *QIAsymphony DSP Virus/Pathogen Instructions for Use (Handbook) (QIAsymphony DSP Virüs/Patojen Kullanım Kılavuzu (El Kitabı)* ile uyumlu olarak ve sadece bu Kitte bulunan bileşenlerle kullanılabilir. QIAGEN, *QIAsymphony DSP Virus/Pathogen Instructions for Use (Handbook) (QIAsymphony DSP Virüs/Patojen Kullanım Kılavuzu (El Kitabı)* ve www.qiagen.com adresinde bulunan ek protokollerde tanımlananlar dışında bu Kite dahil edilmemiş herhangi bir bileşen ile Kit içindeki bileşenleri kullanma veya birleştirme açısından herhangi bir fikri mülkiyet altında bir lisans vermez.
- 2. Açık olarak belirtilen lisanslar dışında QIAGEN bu Kitlerle ve/veya kullanımının/kullanımlarının üçüncü tarafların haklarını ihlal etmediği konusunda garanti vermez.
- 3. Bu Kitler ve bileşenleri tek kullanım için lisanslanmıştır ve tekrar kullanılamaz, yenilenemez veya tekrar satılamaz.
- 4. QIAGEN açık olarak belirtilenler dışında açık veya zımni herhangi bir başka lisansı özellikle reddeder.
- 5. Kitlerin satın alıcısı ve kullanıcısı yukarıda yasaklanan herhangi bir eyleme neden olabilecek veya bunları kolaylaştırabilecek herhangi bir adım atmamayı veya başkasının atmasına izin vermemeyi kabul eder. QIAGEN bu Sınırlı Lisans Sözleşmesinin yasaklarını herhangi bir mahkemede yürürlüğe koyabilir ve bu Kitler ve/veya bileşenleriyle ilişkili herhangi bir fikri mülkiyet hakkı veya bu Sınırlı Lisans Sözleşmesini yürürlüğe koymak için tüm araştırma ve mahkeme masraflarını avukat masrafları dahil olmak üzere geri alacaktır.

Güncellenmiş lisans şartları için bakınız www.qiagen.com.

© 2010-2015 QIAGEN, tüm hakları saklıdır.

#### www.qiagen.com

Australia  $\blacksquare$  techservice-au@qiagen.com Austria <sup>■</sup> techservice-at@qiagen.com Belgium  $*$  techservice-bnl@qiagen.com **Brazil** ■ suportetecnico.brasil@qiagen.com **Canada E** techservice-ca@qiagen.com China  $\blacksquare$  techservice-cn@qiagen.com **Denmark e** techservice-nordic@giagen.com Finland  $\blacksquare$  techservice-nordic@qiagen.com **France**  $\equiv$  techservice-fr@qiagen.com **Germany e** techservice-de@qiagen.com Hong Kong  $\blacksquare$  techservice-hk@qiagen.com India · techservice-india@qiagen.com Ireland · techservice-uk@qiagen.com Italy  $\blacksquare$  techservice-it@qiagen.com Japan · techservice-jp@qiagen.com Korea (South) · techservice-kr@qiagen.com Luxembourg · techservice-bnl@qiagen.com Mexico · techservice-mx@qiagen.com The Netherlands  $\blacksquare$  techservice-bnl@qiagen.com Norway **\*** techservice-nordic@qiagen.com Singapore  $\blacksquare$  techservice-sg@qiagen.com Sweden · techservice-nordic@qiagen.com Switzerland **e** techservice-ch@qiagen.com  $UK =$  techservice-uk@qiagen.com  $USA$  = techservice-us@qiagen.com

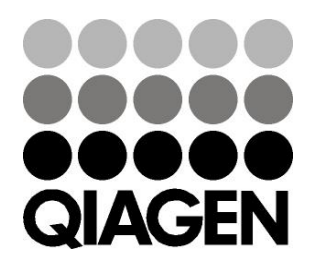

# 1058143 151035721 Sample & Assay Technologies